Espace pédagogique de l'académie de Poitiers > Site du collège Emile Zola > Vie du collège > Informations de la direction

<https://etab.ac-poitiers.fr/coll-prahecq/spip.php?article1974> - Auteur : Webmestre

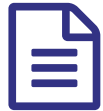

**Publié le 22/06/2016**<br>
Ouverture de la consultation individuelle des<br>
résultats d'affectation nour les candidats résultats d'affectation pour les candidats

*Descriptif :*

Ils seront disponibles sur le site Internet du rectorat de Poitiers, à l'adresse [www.ac-poitiers.fr](http://www.ac-poitiers.fr/) & rubrique "orientation-insertion". L'ouverture de ce service pour les familles se fera en décalage d'une demi-journée par rapport aux établissements, soit le 24 juin 2016 à 14 heures.

l'INE et la date de naissance du candidat sont nécessaires pour la consultation des résultats.

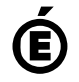

 **Académie de Poitiers** Avertissement : ce document est la reprise au format pdf d'un article proposé sur l'espace pédagogique de l'académie de Poitiers. Il ne peut en aucun cas être proposé au téléchargement ou à la consultation depuis un autre site.